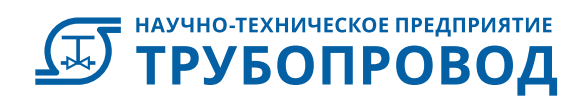

# СТАРТ-Проф ВЕРСИЯ 4.84

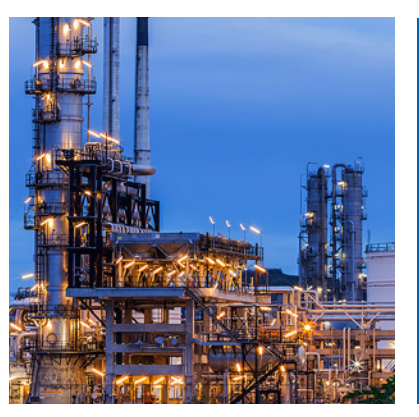

Программное обеспечение для проектирования, расчета прочности и жесткости трубопроводов различного назначения

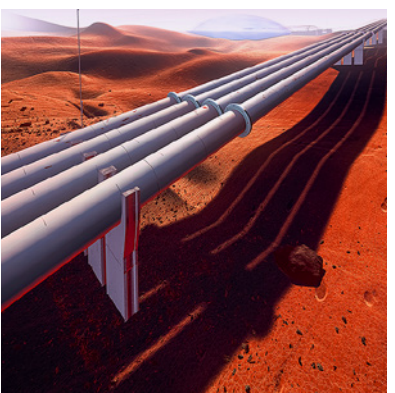

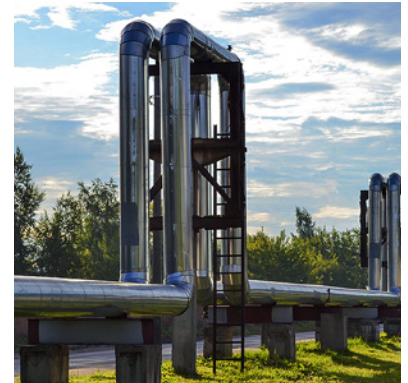

Москва 2020

# обзор системы

# СТАРТ-ПРОФ— ПЕРВАЯ В МИРЕ СИСТЕМА ДЛЯ ПРОЕКТИРОВАНИЯ, РАСЧЕТА ПРОЧНОСТИ И ЖЕСТКОСТИ ТРУБОПРОВОДОВ РАЗЛИЧНОГО НАЗНАЧЕНИЯ

Программа разработана в 1965 году и введена в промышленную эксплуатацию в 1969 году.

Выполнение расчетов в программе СТАРТ-Проф обеспечивает надежность и безопасность при эксплуатации трубопроводных систем различного назначения, облегчает согласование проекта с контролирующими органами (Ростехнадзор, Главсгосэкспертиза), сокращает затраты и время пусконаладочных работ.

СТАРТ-Проф позволяет рассчитывать различные типы трубопроводов:

- Надземные, в канале, защемленные в грунте.
- Вакуумные трубопроводы, трубопроводы высокого давления.
- Криогенные, среднетемпературные и высокотемпературные трубопроводы.
- Стальные, пластиковые, стеклопластиковые, трубопроводы из цветных металлов.
- Плоские, произвольные пространственные, разветвленные, с замкнутыми контурами, трубопроводы «в рубашке», в экранно-вакуумной изоляции.

СТАРТ-Проф — самая популярная программа для расчета прочности и жесткости трубопроводов

различного назначения в России и странах СНГ. Более 3 000 организаций являются активными пользователями ПО СТАРТ-Проф.

География использования ПО СТАРТ-Проф включает следующие страны: Азербайджан, Болгария, Великобритания, Италия, Казахстан, Латвия, Молдова, Китай, Республика Беларусь, Республика Корея, Россия, США, Туркменистан, Турция, Узбекистан, Украина, Франция, Чехия, Эстония, ЮАР, Япония.

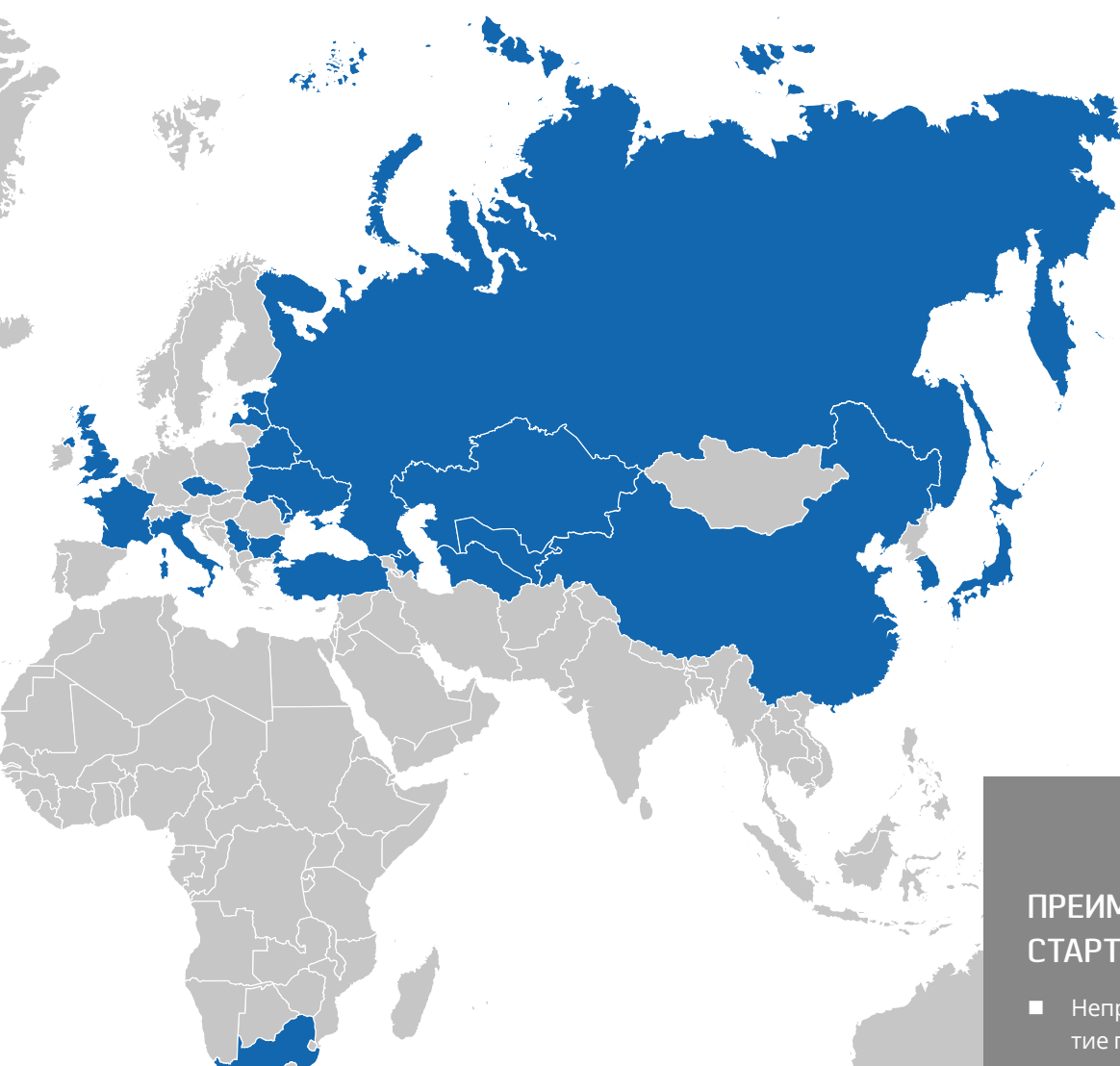

Болгария Великобритания Италия Казахстан Латвия Молдова Китай Республика Беларусь Республика Корея Россия США Туркменистан Турция Узбекистан Украина Франция Чехия

Эстония ЮАР Япония

Азербайджан

Программный продукт СТАРТ-Проф разработан компанией ООО «НТП Трубопровод», экспертной организацией Ростехнадзора. Программное обеспечение имеет сертификат соответствия Федерального агентства по техническому регулированию и метрологии.

СТАРТ-Проф постоянно верифицируется, в том числе путем перекрестного тестирования с аналогичными отечественными и зарубежными программами. При разработке ПО используется внутренняя система качества: каждая выпускаемая версия СТАРТ-Проф проходит автоматическое и ручное тестирование на нескольких сотнях верификационных расчетных моделях.

Специалисты ООО «НТП Трубопровод» обеспечивают качественную оперативную техническую поддержку по телефону, электронной почте и другим каналам связи.

Учебный центр «Трубопровод» регулярно проводит курсы повышения квалификации по работе с программой в России и других странах. Все преподаватели учебного центра являются авторами и разработчиками ПО СТАРТ-Проф.

### ПРЕИМУЩЕСТВА СТАРТ-ПРОФ

- Непрерывное развитие программы с 1965 г.
- Доверие со стороны более 3 000 пользователей.
- Широкая география использования.
- Соответствие самым распространенным российским и зарубежным нормам и стандартам.
- Использование системы качества при разработке ПО.
- Качественная и своевременная техническая поддержка.
- Обучение пользователей любого уровня подготовки.

## нормы оценки прочности

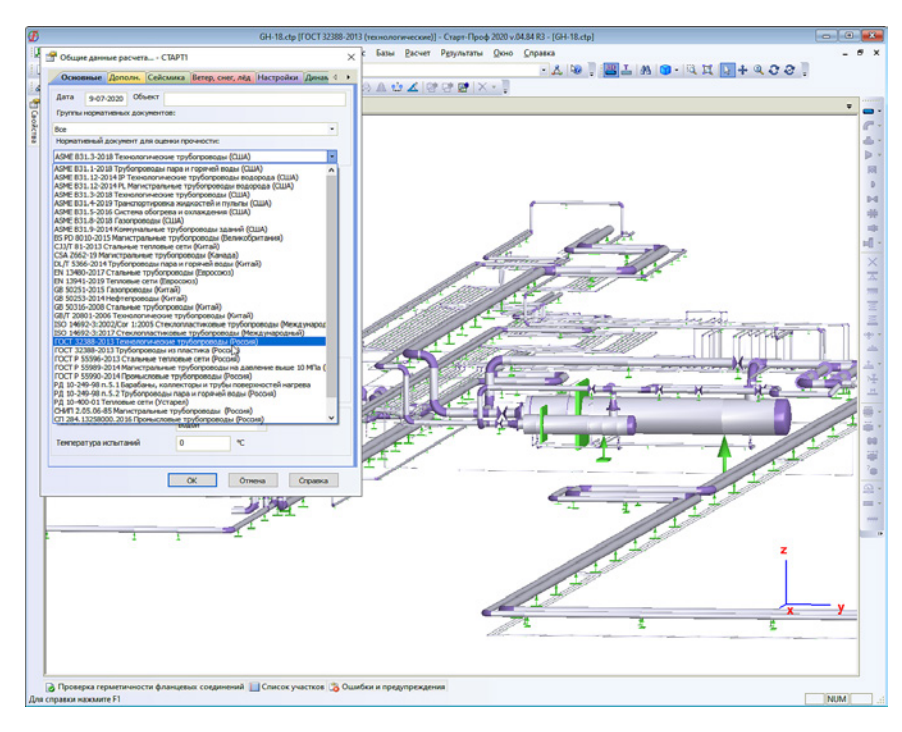

Интерфейс СТАРТ-Проф. Выбор нормативного документа

Расчеты проводятся в соответствии со следующими нормативными документами:

- **Трубопроводы пара и горячей воды:** РД 10–249–98 (Россия), ASME B31.1 (США), DL/T 5366 (Китай).
- **Тепловые сети:** ГОСТ Р 55596, РД 10–400–01 (Россия), CJJ/T 81 (Китай), EN13941–2019 (Евросоюз).
- **Технологические трубопроводы:** ГОСТ 32388, РТМ 38.001–94 (Россия), ASME B31.3 (США), EN13480 (Евросоюз), GB50316, GB/T 20801 (Китай).
- **Магистральные и промысловые газо- и нефтепроводы:**  СНиП 2.05.06–85, СП 36.13330, ГОСТ Р 55990, ГОСТ Р 55989, СП 284.1325800.2016 (Россия), ASME B31.4, ASME B31.12, ASME B31.8 (США), GB50251, GB50253 (Китай), BS PD8010 (Великобритания), CSA Z662 (Канада).
- **Трубопроводы из стеклопластика:** ISO 14692 (Международный).
- **Трубопроводы из полимерных материалов (PE, PE-RT, PP, PB, PVC, PVDF и др.):** ГОСТ 32388.
- **Прочие:** СП 33.13330.2012 (Россия), ASME B31J, ASME B31.5, ASME B31.9 (США).
- **Назначенный ресурс технологических трубопроводов:** ГОСТ 32388 и ГОСТ Р 55596.
- **Отбраковочные толщины технологических трубопроводов:**  ГОСТ 32388.
- **Сейсмические воздействия:**  СНиП II‑7–81\*, СП 14.13330, НП‑031–01 (Россия), ASCE7 (США), GB50011 (Китай) и др.
- **Ветровые нагрузки:** СП 20.13330 (Россия), ТКП EN1991–1–4 (Беларусь), ASCE7 (США), EN1991–1–4 (Евросоюз), GB50009 (Китай), IS.875.3.1987 (Индия), IBC2012 (Международный), UBC1997 (Международный), AZ/NZS1170.2 (Новая Зеландия), NBC (Канада), NBR06123 (Бразилия), BS6399–2 (Великобритания), CNS (Тайвань), NSR (Колумбия), KBC (Корея), CFE (Мексика).
- **Снеговые нагрузки:** СП 20.13330 (Россия), ASCE7 (США), IBC, EN1991–1–3 (Евросоюз), GB50009 (Китай), NBC (Канада), KBC (Корея).
- **Гололедные нагрузки:** СП 20.13330 (Россия), ASCE7 (США), IBC, GB50135 (Китай) и др.

### ОБЛАСТИ ПРИМЕНЕНИЯ

СТАРТ-Проф успешно используется во многих отраслях промышленности, в том числе:

- Энергетика, теплоснабжение, коммунальные сети.
- Нефтегазовая промышленность, нефтеи газопереработка, нефтехимия.
- Химическая промышленность.
- Металлургия.
- Пищевая промышленность.
- Фармацевтика.
- Судостроение.
- Водоснабжение.

### возможности расчета

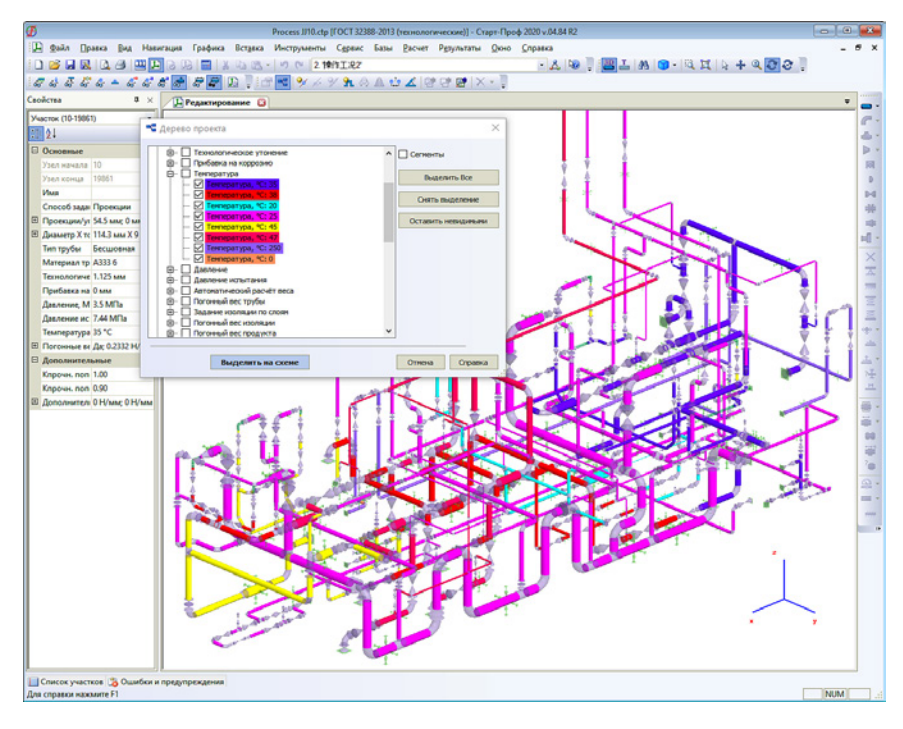

Интерфейс СТАРТ-Проф. Дерево проекта

СТАРТ-Проф предоставляет широкие возможности расчетов трубопроводов различного назначения на прочность, в том числе следующие:

- **Расчет несвязных трубопроводов.** Пользователь может одновременно смоделировать несколько трубопроводов, лежащих на эстакаде в одном файле проекта.
- **Редактор режимов работы.** Возможность моделировать одновременно несколько режимов работы трубопровода (с различными вариантами давлений, температур и т.д.) в одном файле проекта.
- **Результаты расчета.** По результатам расчета выводятся интерактивные таблицы напряжений, нагрузок на опоры, перемещений, деформаций компенсаторов. В таблицах «на лету» можно выбрать режим работы, систему координат, фильтровать данные.
- **Интерактивная графическая иллюстрация результатов расчета.** Программа позволяет отобразить деформированный вид трубопровода в различ-

ных расчетных состояниях, а также цветовую иллюстрацию выполнения нормативных критериев прочности на схеме трубопровода.

- **Логическая проверка качества исходных данных.** Все ошибки и предупреждения выводятся в отдельном интерактивном окне, позволяющем в том числе получить оперативный доступ к справке по интересующей проблеме и быстрой найти нужную точку на схеме.
- **Автоматическая проверка толщин стенок на давление.** С помощью данной возможности производится проверка всех труб и фитингов, содержащихся в модели.
- **Авторская методика учета трения** в скользящих, направляющих, упругих опорах.
- **Оценка прочности пенополиуретановой изоляции.**
- **Автоматический подбор пружин** для упругих опор и подвесок, автоматический расчет необходимой затяжки.
- **Учет «манометрического эффекта»** в отводах, имеющих начальную овальность, и рас-

порных усилий от внутреннего давления во всем трубопроводе.

- **Учет маятникового эффекта** при отклонении тяг жестких и упругих подвесок от вертикального положения.
- **Учет односторонних связей**, например, подъем трубопровода над опорами.
- **Учет особенностей работы упруго-изогнутых участков большого радиуса.** Данная возможность учитывает упругий момент, который стремится распрямить участок.
- **Учет взаимодействия трубопровода с грунтом** на участках бесканальной прокладки. Учитывается нелинейная податливость грунта, слоя пенополиуретановой изоляции и амортизирующих подушек. Учитывается переменная глубина заложения и произвольный угол наклона участков.
- **Проверка устойчивости стенок вакуумных трубопроводов**, возможность учета укрепления кольцами жесткости различной конфигурации.

# базы данных

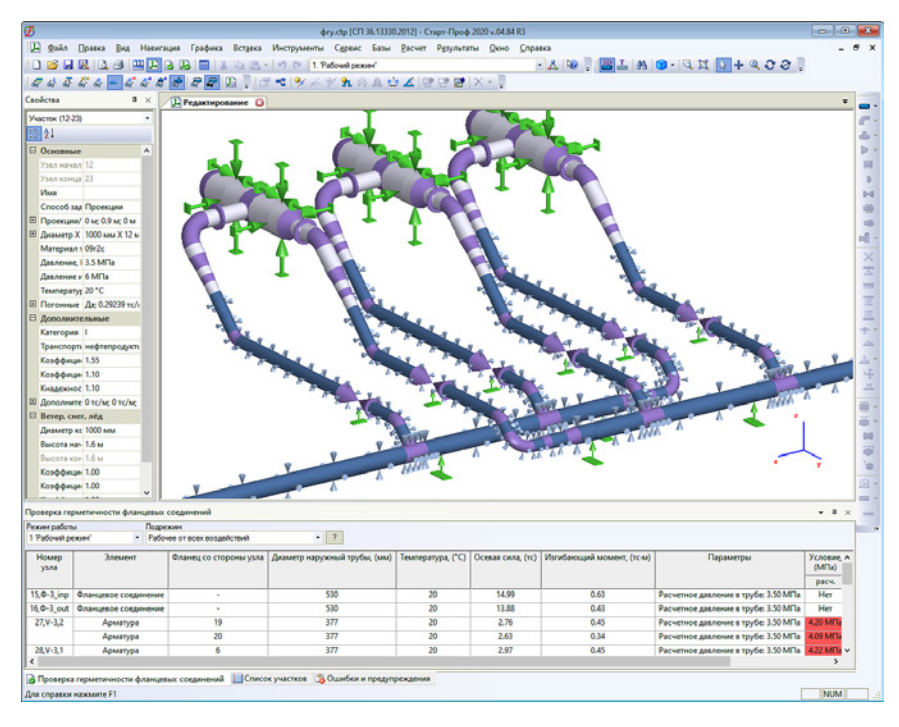

Интерфейс СТАРТ-Проф. Расчет трубопровода, защемленного в грунте

# ПРОГРАММНОЕ ОБЕСПЕЧЕНИЕ СТАРТ-ПРОФ СОДЕРЖИТ ВСТРОЕННЫЕ БАЗЫ ДАННЫХ, ЧТО ИСКЛЮЧАЕТ НЕОБХОДИМОСТЬ ВВОДИТЬ ПАРАМЕТРЫ ВРУЧНУЮ

#### **Материалы**

БД содержит физические свойства материалов труб и элементов трубопровода.

#### **Пружины**

БД содержит характеристики и податливости пружинных цепей упругих опор различной грузоподъемности: ОСТ 108.764.01–80, ОСТ 24.125.109–01, МВН 049–63, МН 3958–62, LISEGA, WITZENMANN, NBT 47039–2013, China power, ANVIL, Pipe Supports Ltd, Carpenter & Paterson Ltd, SEONGHWA.

#### **Компенсаторы**

БД содержит характеристики осевых, угловых, сдвиговых сильфонных и линзовых компенсаторов различных производителей.

#### **Крепления постоянного усилия**

БД содержит характеристики креплений постоянного усилия: WITZENMANN, NB/T 47038–2013, ANVIL, Pipe Supports Ltd, Carpenter & Paterson Ltd, SEONGHWA.

#### **Грунты**

БД содержит различные физикомеханические свойства грунтов.

#### **Изоляция**

БД содержит величины весов изоляции для различных изоляционных конструкций, температур и диаметров трубопроводов.

#### **Отводы. Тройники. Переходы**

БД содержит характеристики более миллиона типоразмеров изделий для различных отраслей промышленности.

### СИСТЕМНЫЕ ТРЕБОВАНИЯ

- **Операционная система:** Microsoft Windows 7/8/10+.
- **Процессор:** архитектуры x86–64.
- **Оперативная память:** от 1 Гб.
- **Видеокарта:** c поддержкой OpenGL 2.0 и выше (чипсет NVIDIA или AMD/ ATI, рекомендуется NVIDIA GeForce 7000 или выше или Radeon X300 или выше) с 1Гб и более памяти.
- **Дисплей:** с разрешением минимум 1024×768.

# возможности интеграции

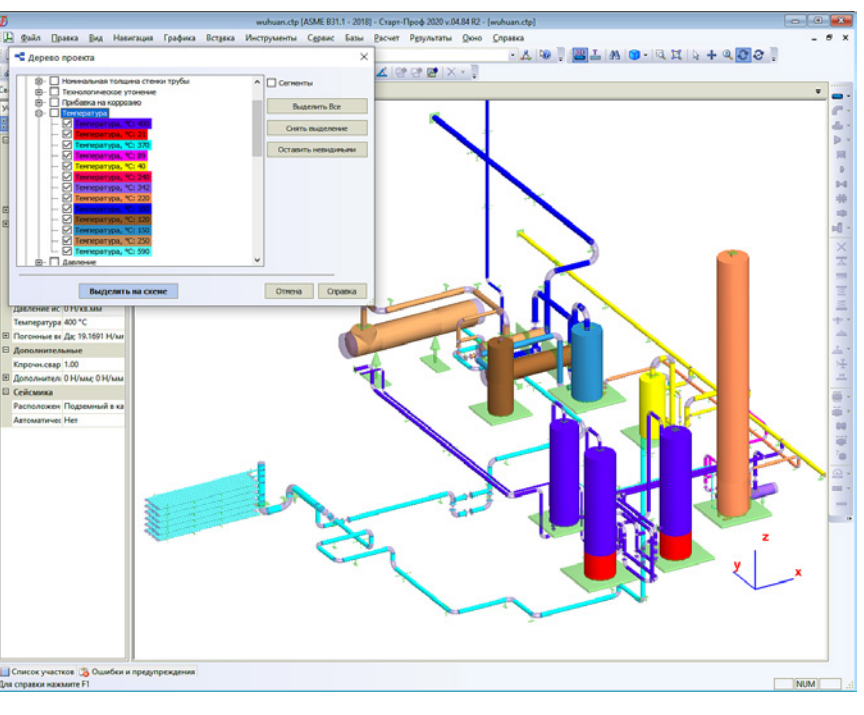

Совместный расчет трубопроводов с сосудами и аппаратами в СТАРТ-Проф

# ПРОГРАММНОЕ ОБЕСПЕЧЕНИЕ СТАРТ-ПРОФ ПОДДЕРЖИВАЕТ ВОЗМОЖНОСТЬ ИНТЕГРАЦИИ С НАИБОЛЕЕ ПОПУЛЯРНЫМИ ПРОГРАММАМИ ДЛЯ РАСЧЕТА И ПРОЕКТИРОВАНИЯ

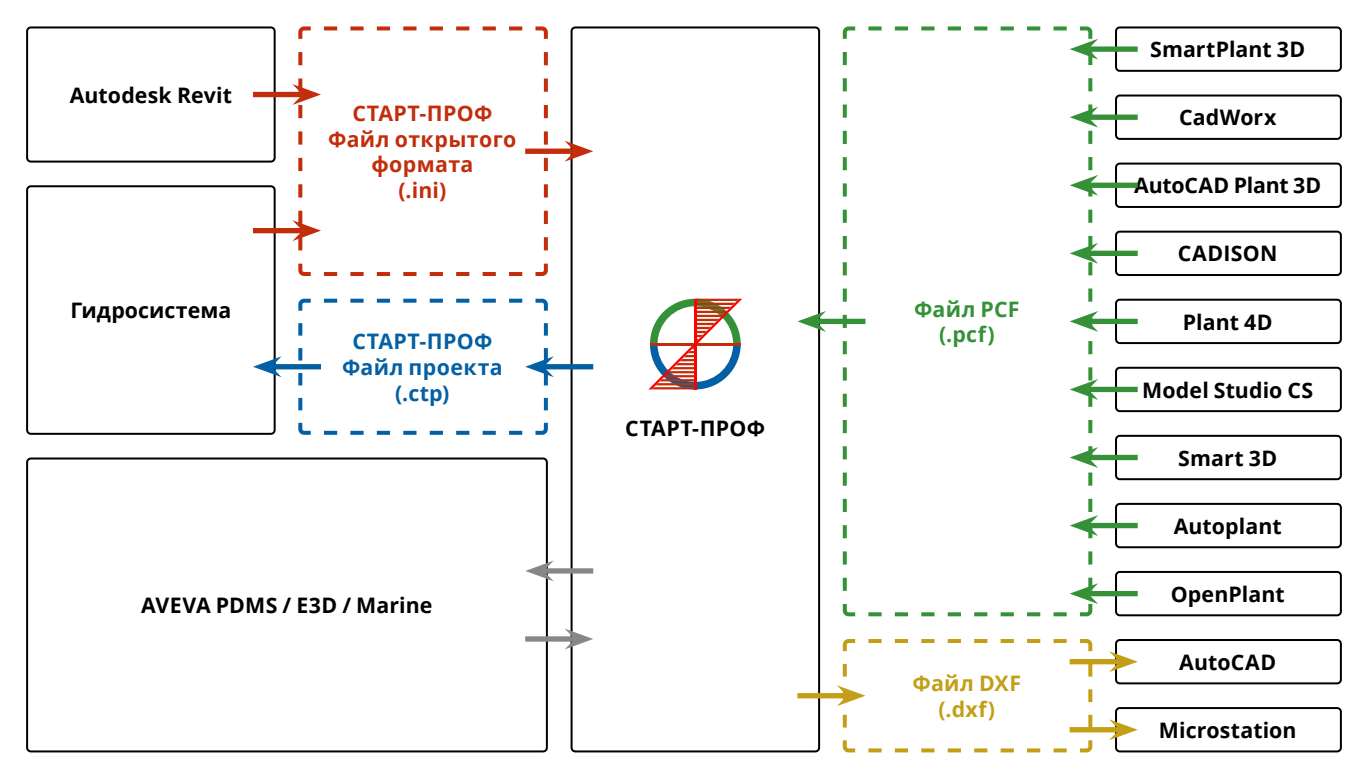

Интеграция СТАРТ-Проф с системами CAD / CAE.

# модификации старт-проф

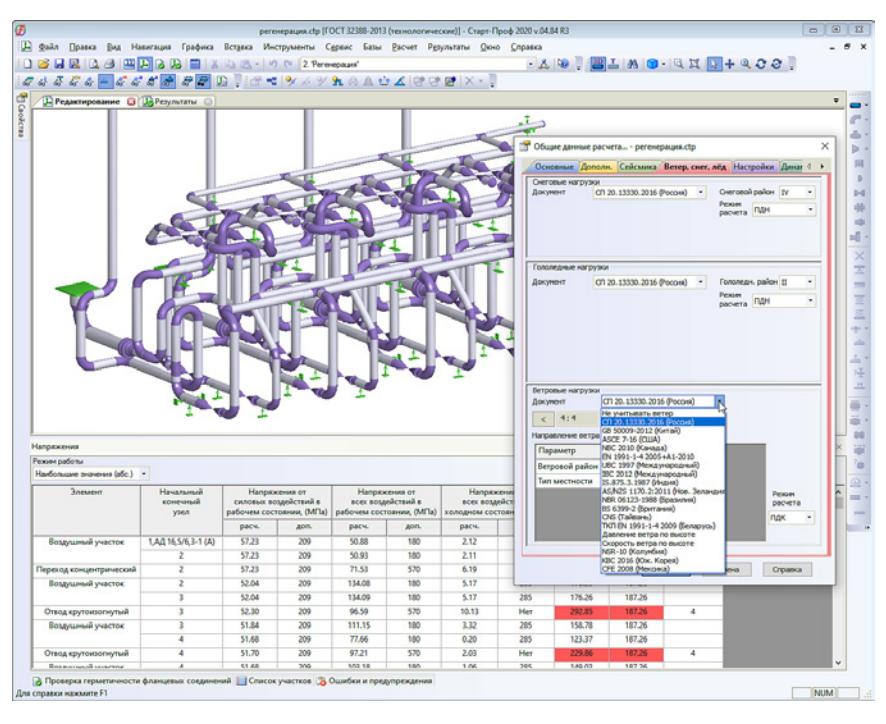

Задание снеговых, гололедных и ветровых нагрузок в СТАРТ-Проф

# ПРОГРАММНОЕ ОБЕСПЕЧЕНИЕ СТАРТ-ПРОФ ВЫПУСКАЕТСЯ В НЕСКОЛЬКИХ МОДИФИКАЦИЯХ, РАЗЛИЧАЮЩИХСЯ ПО ЦЕНЕ И ВОЗМОЖНОСТЯМ

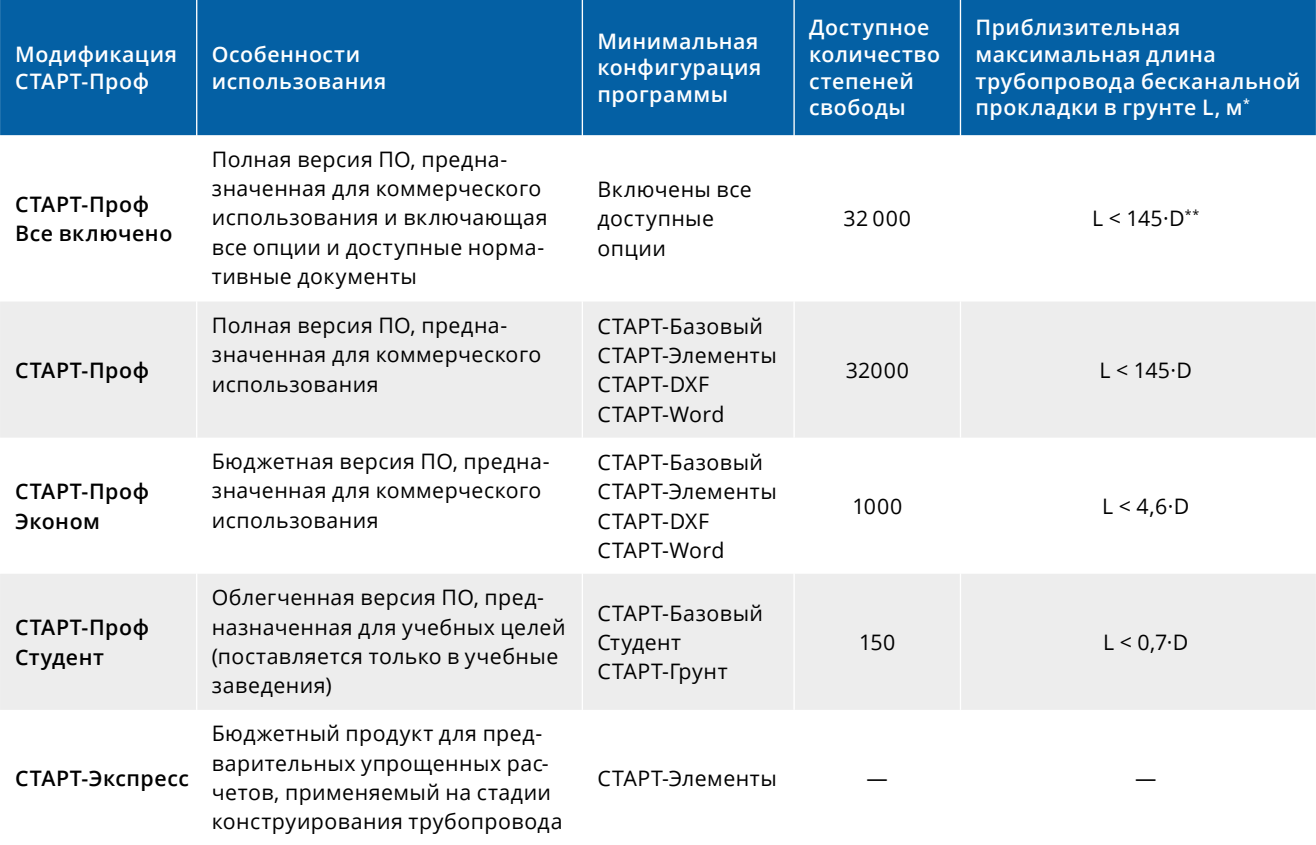

\* Для расчета бесканальных трубопроводов требуется модуль СТАРТ-Грунт. \*\* D — наружный диаметр, мм.

# модули старт-проф

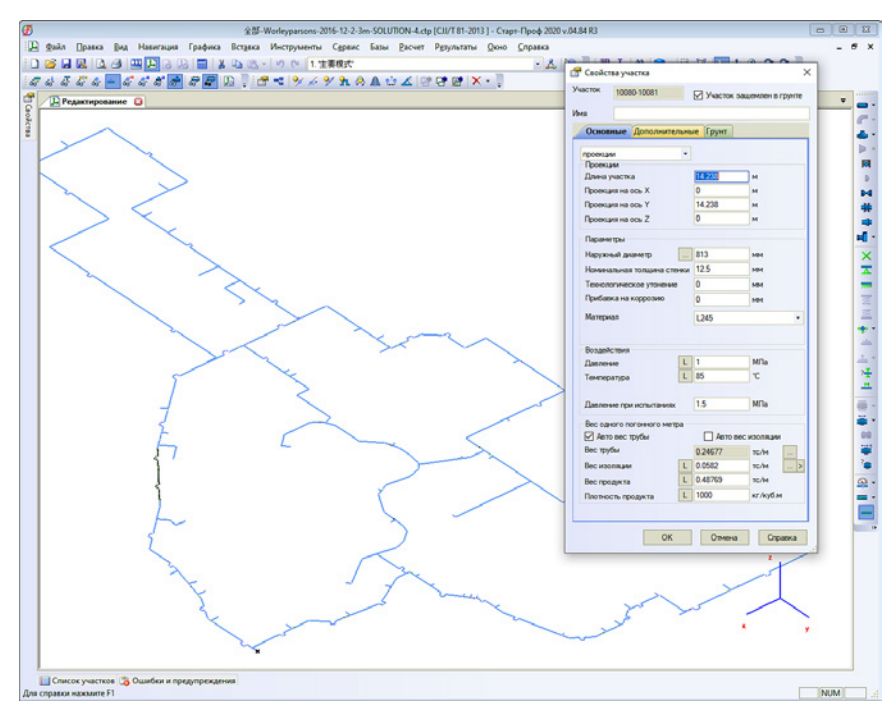

Тепловая сеть парка Universal Studios в Пекине, Китай, выполненная в СТАРТ-Проф

ПРОГРАММЫ СТАРТ-ПРОФ И СТАРТ-ПРОФ ЭКОНОМ ИМЕЮТ МОДУЛЬНУЮ СТРУКТУРУ И МОГУТ БЫТЬ ДОПОЛНЕНЫ РАЗЛИЧНЫМИ ОПЦИЯМИ В ЗАВИСИМОСТИ ОТ ОТРАСЛИ ПРИМЕНЕНИЯ И РАСЧЕТНЫХ ЗАДАЧ

#### **СТАРТ-Грунт**

Модуль позволяет производить расчет трубопровода с участками, защемленными в грунте (бесканальной прокладки), а также оценивать прочность пенополиуретановой и пенополиминеральной изоляции.

#### **СТАРТ-Сейсмика**

Модуль позволяет производить расчет трубопроводов на сейсмические воздействия статическим методом (для надземных и подземных трубопроводов).

#### **СТАРТ-Открытый формат**

Опция позволяет импортировать входные данные из открытого формата, а также экспортировать входные данные и результаты расчета в открытый формат для стыковки программы СТАРТ-Проф с любыми системами автоматизированного проектирования трубопроводов.

#### **СТАРТ-Назначенный ресурс**

Модуль предназначен для расчета назначенного ресурса проектируемых технологических трубопроводов с учетом циклической прочности и коррозионного износа согласно РТМ 38.001–94, ГОСТ 32388 и ГОСТ Р 55596.

#### **СТАРТ-Штуцер**

Модуль для расчета податливости (жесткости) узла врезки трубопровода в сосуды (аппараты), которые моделируются с помощью элемента «штуцер».

#### **СТАРТ-Зарубежные стандарты**

Опция предназначена для расчета трубопроводов по зарубежным нормативным документам, применяемых в следующих странах: США, Китай, Евросоюз, Индия, Новая Зеландия, Канада, Бразилия, Великобритания, Тайвань, Колумбия, Республика Корея.

#### **СТАРТ-Пластик**

Модуль для расчета трубопроводов из полимерных материалов (PE, PP, PB, PVC и др.), трубопроводов из стеклопластика согласно ISO 14692, а также для расчета на прочность и определения нагрузок на опоры для гибких полимерных труб и стальных гофрированных труб.

#### **СТАРТ-PDMS/E3D/MARINE**

Опция осуществляет двусторонний обмен данными между AVEVA PDMS/E3D/MARINE и СТАРТ-Проф.

#### **СТАРТ-БД Изделий**

Дополнительно программа СТАРТ-Проф может быть укомплектована опцией СТАРТ-БД изделий, баз данных, содержащих необходимые для расчета по различным стандартам свойства отводов, тройников, переходов, фланцев и других элементов.

# стартэлементы

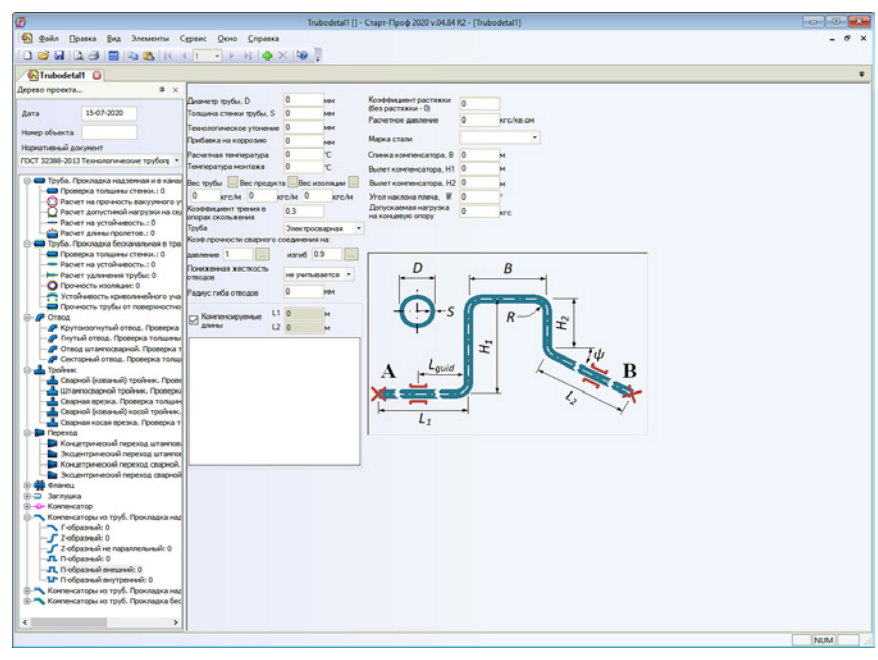

Интерфейс модуля СТАРТ-Элементы

СТАРТ-ЭЛЕМЕНТЫ — ИНСТРУМЕНТ КОНСТРУКТОРА ТРУБОПРОВОДОВ, ПОЗВОЛЯЮЩИЙ ОПРЕДЕЛЯТЬ ОСНОВНЫЕ РАЗМЕРЫ ТРУБОПРОВОДА. СТАРТ-ЭЛЕМЕНТЫ ПРИЗВАН ЗАМЕНИТЬ СПРАВОЧНИКИ, EXCEL И НОМОГРАММЫ ПО КОНСТРУИРОВАНИЮ ТРУБОПРОВОДА

СТАРТ-Элементы — встроенный модуль программного обеспечения СТАРТ-Проф, позволяющий определить:

- компенсирующую способность поворотов Г-, Z-образной формы и П-образных компенсаторов при прокладке трубопроводов над землей и в подземных каналах и в грунте;
- толщину стенки или предельное давление для труб, отводов, тройников, заглушек, переходов согласно выбранному нормативному документу;
- расстояния между промежуточными опорами трубопровода из условий прочности и жесткости;
- общую и местную устойчивость прямолинейных и криволинейных участков труб под действием температурного расширения, наружного давления (вакуума) и давления

грунта (для труб бесканальной прокладки);

- минимальную глубину заложения для участков бесканальной прокладки из условия устойчивости;
- максимальную глубину заложения для участков бесканальной прокладки из условия прочности пенополиуретановой изоляции;
- предельно допустимые расстояния между стартовыми компенсаторами и температуру их замыкания для трубопроводов, защемленных в грунте;
- допустимую нагрузку на седловую опору для труб большого диаметра;
- расчет отбраковочных толщин труб и соединительных деталей (отводов, переходов, тройников, заглушек) технологических трубопроводов согласно требованиям ГОСТ 32388.

Расчет поворотов Г-, Z-образной формы и П-образных компенсаторов осуществляется для участков, расположенных между двумя неподвижными (мертвыми) опорами. При известном расстоянии между неподвижными опорами определяется требуемый вылет для П-образного компенсатора, Z-образного поворота и короткое плечо для Г-образного поворота, исходя из допускаемых компенсационных напряжений.

Рассматриваются П-образные компенсаторы и повороты Г-, Z-образной формы с произвольными углами. Для тех же трубопроводных участков можно выполнить проверочный расчет — при заданных габаритах определить напряжения, перемещения и нагрузки на неподвижные опоры.

## пользователи системы

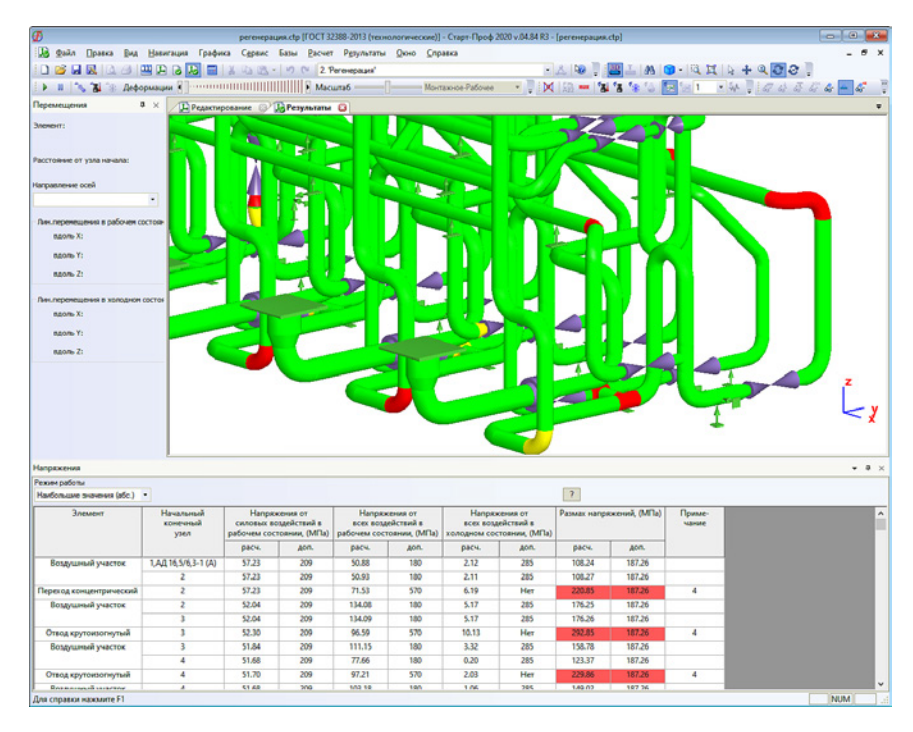

Таблица и цветовая диаграмма напряжений в СТАРТ-Проф

# АКТИВНЫЕ ПОЛЬЗОВАТЕЛИ ПО СТАРТ-ПРОФ—ЭТО БОЛЕЕ 3000 РОССИЙСКИХ И МЕЖДУНАРОДНЫХ ОРГАНИЗАЦИЙ ИЗ РАЗЛИЧНЫХ ОТРАСЛЕЙ ПРОМЫШЛЕННОСТИ

#### **Россия**

#### **Теплоэнергетика и теплоснабжение**

- Институт
- «Теплоэлектропроект»
- БелНИПИЭнергопром
- КазНИПИЭнергопром
- Белэнергоремналадка
- Зарубежэнергопроект
- КОТЭС-Инжиниринг
- **МОЭК**
- МОЭК-Проект
- Мосэнерго
- ПИК-Проект
- Мосинжпроект

#### **Нефтегазовая промышленность, нефте- и газопереработка,**

#### **нефтехимия**

- ВНИПИнефть
- БелНИПИнефть
- Башнефть
- ПермНИПИНефть
- НИПИГАЗ
- Гипровостокнефть • Ленгипронефтехим
- Самаранефтехимпроект
- 
- Южниигипрогаз
- Башгипронефтехим
- ЛУКОЙЛ-Пермнефтеоргсинтез
- Нижнекамскнефтехим

#### • Каспийский

- Трубопроводный Консорциум
- РН-СахалинНИПИморнефть
- Роснефть-НТЦ
- Куйбышевский НПЗ
- Гипротюменнефтегаз
- Петроказахстан Ойл Продактс
- НИПИнефтегаз
- Гипротрубопровод
- ТюменНИИгипрогаз
- УНИС нефтепроект

#### **Химия**

- Новгородский ГИАП
- Саянскхимпласт
- Азот Кемерово
- Гипросинтез
- НИИК
- АЗОТ Березники
- Гипрокислород
- Тулагипрохим
- ХимАзот-СПб

#### **Металлургия**

- СибВАМИ
- РУСАЛ ВАМИ
- Казгипроцветмет
- Kazmintech Engineering
- Алюминий Казахстана
- АЛРОСА
- Золотопроект
- АрселорМиттал
- Гипроникель
- **Другие отрасли**
- РКК Энергия
- Витценманн-Руссия
- Красный котельщик • Белэнергомаш-БЗЭМ
- Аэропроект

#### **Италия**

• Tecnimont

#### **США**

- FVB-Energy
- Excel Engineering
- Northern Drafting and Design

#### **ЮАР**

• EPCM Holdings

#### **Республика Корея**

• KEPCO

#### **Молдова**

• Молдавская ГРЭС

#### **Узбекистан**

• УзЛИТИнефтегаз

 $C$ ТАРТ-ПРОФ | ВЕРСИЯ 4.84 111

• ORGRES

#### **Китай**

- Handan Planning and Design Institute
- North China Municipal Engineering Design & Research Institute
- Shandong Huanneng Design Institute Co., Ltd.
- PetroChina Liaohe Engineering Co., Ltd.
- Ccteg Shenyang Engineering Co., Ltd.
- Gansu PetroChina Kunlun Gas
- Engineering Design (Consulting) Co. • Shanxi Electrical Power Design Institute
- Qingdao BeiYang Architectural Design
- Liaoning Municipal Engineering Design
- Inner Mongolia Energy Power Generation Investment Group
- Hebei Huare Engineering Design Co., Ltd.
- Huanhui Technology Group Co., Ltd.
- ShanDong TianRun Thermal Power Engineering
- CECEP City Energy Conservation Co., Ltd.
- New Energy Sources Co., Ltd.

Service Handan Co., Ltd.

• Sippr Engineering Group Co., Ltd. • CE Huite Thermal Design Technical

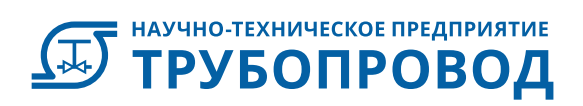

ЧЛЕН АССОЦИАЦИИ ЭКСПЕРТОВ ТЕХНОГЕННЫХ ОБЪЕКТОВ ПОВЫШЕННОЙ ОПАСНОСТИ РОСТЕХНАДЗОРА

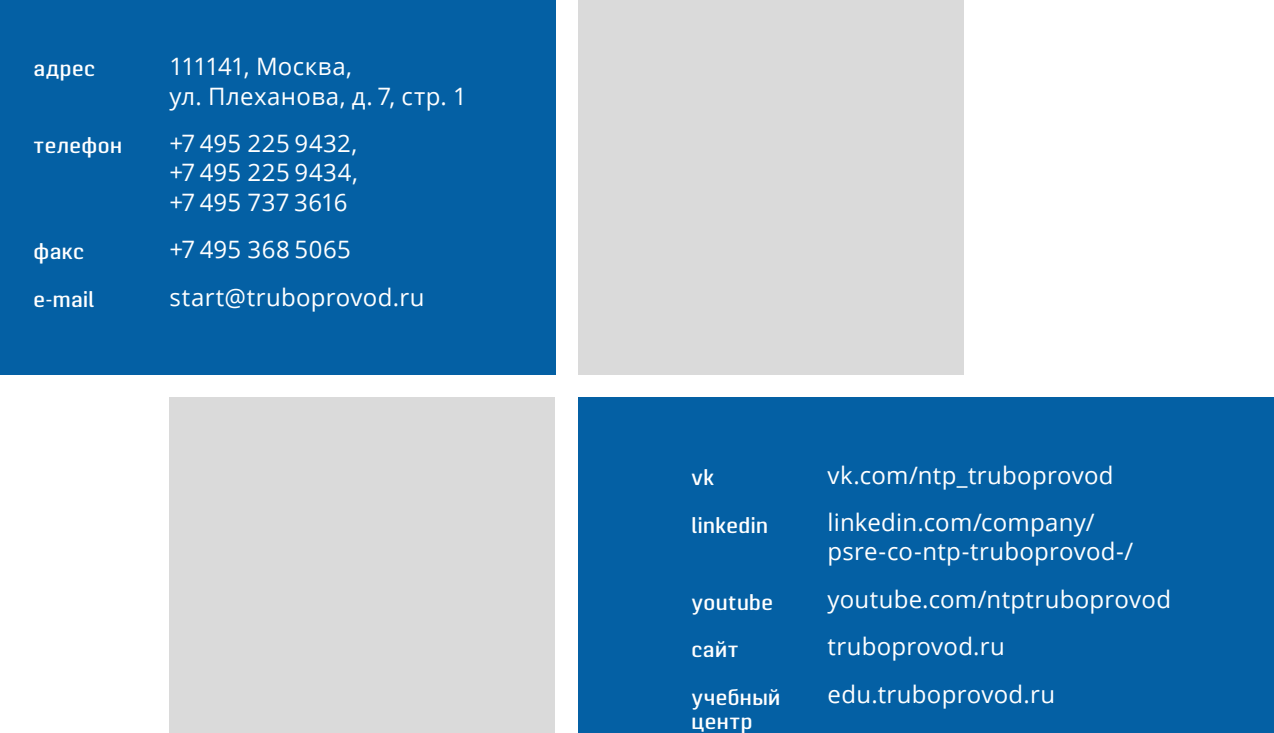